## **Berechtigungen für die Verwaltung von SEPA-Mandaten**

Innerhalb der Berechtigungsstruktur (Registerkarte: DATEI – INFORMATIONEN – EINSTELLUNGEN – BERECHTIGUNGEN) stehen Ihnen sowohl im Bereich: "Verkauf/Einkauf" als auch im Bereich "Buchhaltung" unter ABRECHNUNG Eingrenzungsmöglichkeiten für die Bearbeitung / Verwaltung von SEPA-MANDATEN zur Verfügung.

Verkauf:

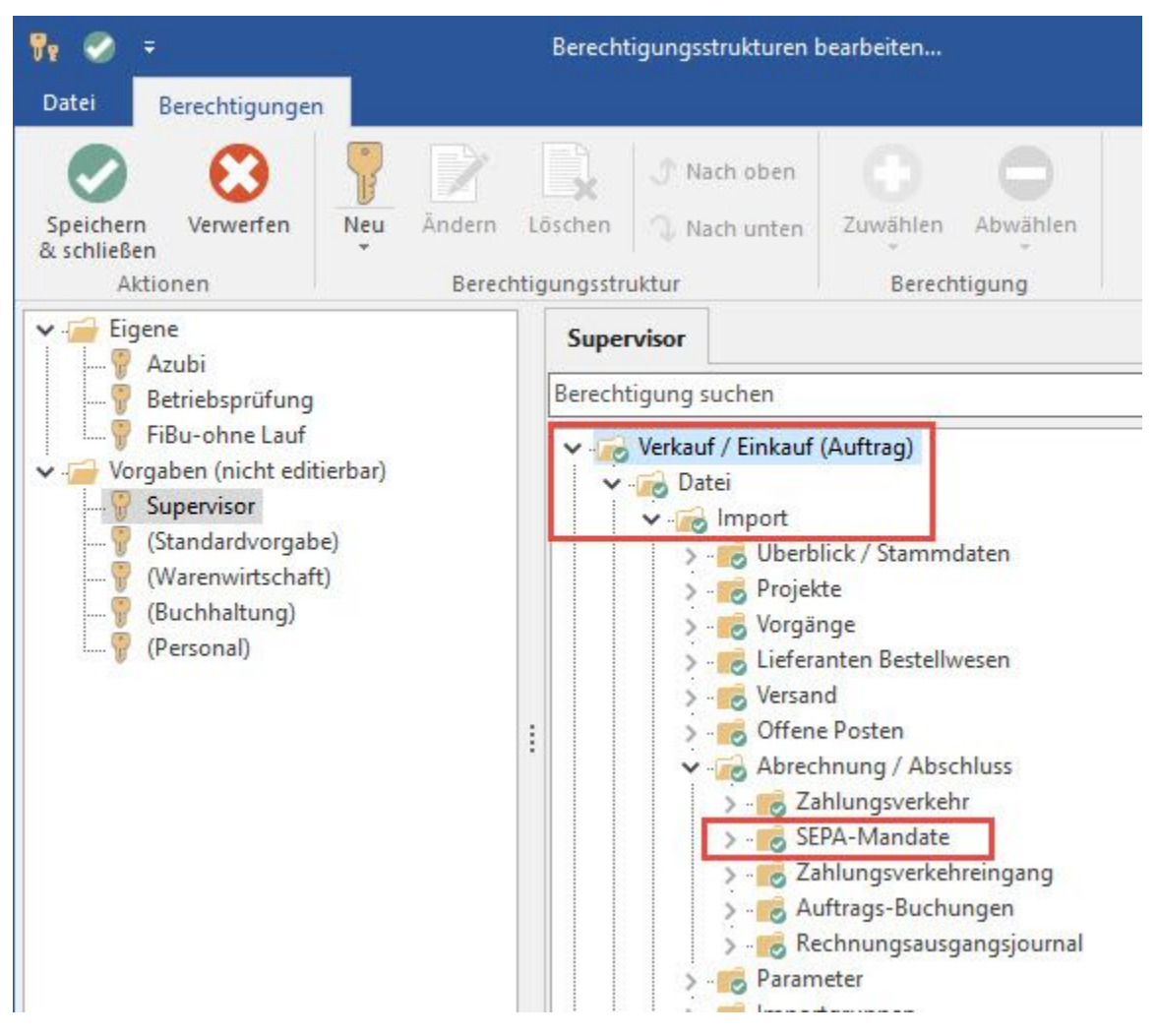

Buchhaltung:

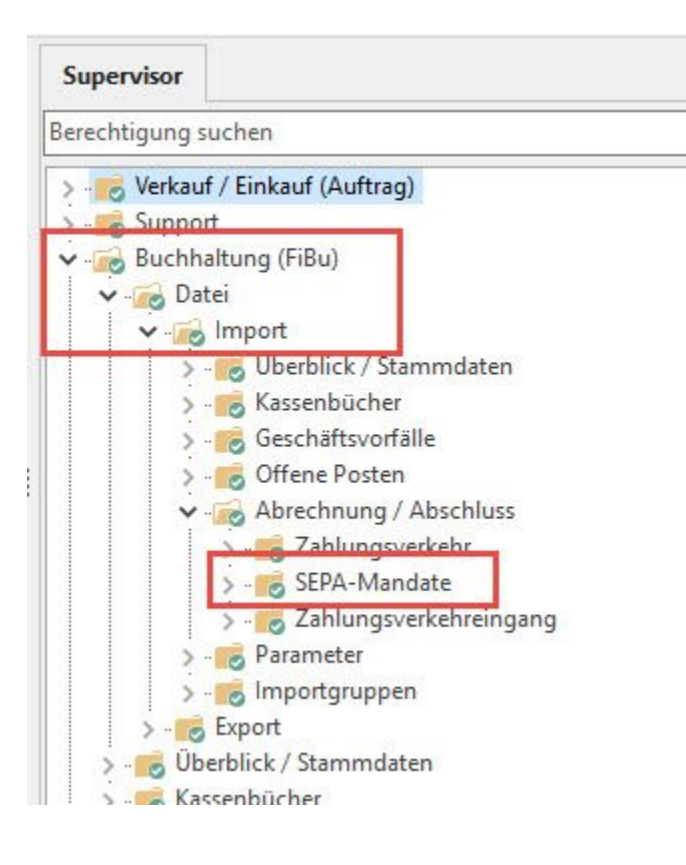